# Data types in Python

Every value in Python has a datatype. Since everything is an object in Python programming, data types are actually classes and variables are instance (object) of these classes. Some of the datatypes in Python are:-

- Python Numbers
- Python Strings
- Python List
- Python Tuple
- Python Dictionary

### Number Data Type in Python

- Python supports integers, floating point numbers and complex numbers. They are defined as int, float and complex class in Python.
- Integers and floating points are separated by the presence or absence of a decimal point. 5 is integer whereas 5.0 is a floating point number.
- Complex numbers are written in the form, x + yj, where x is the real part and y is the imaginary part.

### Number Data Type in Python

 We can use the type() function to know which class a variable or a value belongs to and isinstance() function to check if it belongs to a particular class.

| Number system prefix for<br>Python numbers |              |
|--------------------------------------------|--------------|
| Number System                              | Prefix       |
| Binary                                     | '0b' or '0B' |
| Octal                                      | '00' or '00' |
| Hexadecimal                                | '0x' or '0X' |

# Python List

- List is an ordered sequence of items. All the items in a list do not need to be of the same type.
- List is a collection which is ordered and changeable. It allows duplicate members.
- In Python programming, a list is created by placing all the items (elements) inside a square bracket [], separated by commas.
- It can have any number of items and they may be of different types (integer, float, string etc.).
- Lists are mutable, and hence, they can be altered even after their creation.
- We can use the index operator [] to access an item in a list. Index starts from 0. So, a list having 5 elements will have index from 0 to 4.

# Python List

e.g. # empty list my list = []# list of integers my list = [1, 2, 3]# list with mixed datatypes my list = [1, "Hello", 3.4]

# Python List

• Also, a list can even have another list as an item. This is called nested list.

e.g.

# nested list

```
my_list = ["mouse", [8, 4, 6], ['a']]
```

## Adding elements to a List

#### • Using append():

- Elements can be added to the List by using builtin <u>append()</u> function.
- Only one element at a time can be added to the list by using append() method, for addition of multiple elements with the append() method, loops are used.

## Adding elements to a List

#### • Using insert() method:

- append() method only works for addition of elements at the end of the List, *for addition of element at the desired position, insert()* method is used.
- Unlike append() which takes only one argument, insert() method requires two arguments(position, value).

## Adding elements to a List

- Using extend() method:
  - <u>extend()</u>, this method is used to add multiple elements at the same time at the end of the list.

#### Access elements from a list

- We can use the index operator [] to access an item in a list. Index starts from 0. So, a list having 5 elements will have index from 0 to 4.
- Trying to access an element other that this will raise an IndexError. The index must be an integer. We can't use float or other types, this will result into TypeError.
- Nested list are accessed using nested indexing.

### Access elements from a list

- Negative Indexing:
  - In Python, negative sequence indexes represent positions from the end of the array.
  - Negative indexing means beginning from the end,
    -1 refers to the last item, -2 refers to the second last item etc
- E.g. my\_list = ['p','r','o','b','e']

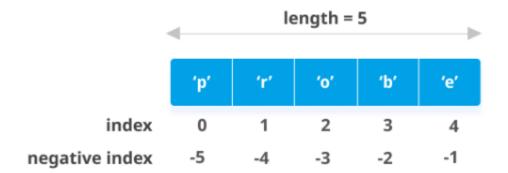

# Removing elements from the List

#### • Using remove() method:

- Elements can be removed from the List by using builtin <u>remove()</u> function but an Error arises if element doesn't exist in the set.
- <u>Remove()</u> method only removes one element at a time, to remove range of elements, iterator is used.
  remove() method is used to remove the given item.
- If a list contains duplicate elements, the remove() method only removes the first matching element.
- The syntax of the remove() method is:
  list.remove(element)

## Removing elements from the List

- The syntax of the pop() method is: list.pop(index)
- The pop() method takes a single argument (index).
- The argument passed to the method is optional. If not passed, the default index -1 is passed as an argument (index of the last item).

## Removing elements from the List

- del[a : b] :-
  - This method deletes all the elements in range starting from index 'a' till 'b' mentioned in arguments.
  - a=[1,2,3,4,5]
  - del a[0:3]
  - print(a)

# Slicing of a List

- To print a specific range of elements from the list, we use Slice operation. Slice operation is performed on Lists with the use of colon(:).
- To print elements from beginning to a range use [:Index],
- to print elements from end use [:-Index],
- to print elements from specific Index till the end use [Index:],
- to print elements within a range, use [Start Index:End Index] and
- to print whole List with the use of slicing operation, use [:].
- Further, to print whole List in reverse order, use [::-1].

# List Methods in Python

- **len()** :- This function returns the **length** of list.
- **min()** :- This function returns the minimum element of list.
- **max()** :- This function returns the maximum element of list.
- print (len(list))
- print (min(list))
- print (max(list))

# List Methods in Python

count() :- This function counts the number of occurrences of elements in list.

print (lis.count(3))

- sum(): Calculates sum of all the elements of List.
  Syntax: sum(List)
- length:Calculates total length of List.
  Syntax:len(list\_name)